## **3.3.1. Juhendamine Tartu Ülikoolis**

"Akadeemilise töötaja aastaaruande täitmise kord" on kehtetu alates 01.01.2015. Aruannet täitma ei pea, aruandluskeskkonda ei arendata, keskkonnal puudub seos uue ETISega.  $\odot$ 

Δ

- Aruande punkti **3.3.1. Juhendamine Tartu Ülikooli** alla kuvatakse need TÜ õppijate juhendamised, mis on sisestatud ÕISis õppijate õppekohtade andmetes väljale **Juhendajad**. Õppejõuna näete samu juhendamisi, kui vajutate ÕISi pealehel lingile [Minu juhendamised](https://wiki.ut.ee/display/oppejoud/Minu+juhendamised).
- Juhendamiste andmed sisestatakse ÕISi vastavate [eriõigustega](https://wiki.ut.ee/pages/viewpage.action?pageId=15598460) valdkonna õppekorraldusega tegeleva töötaja poolt. Vajadusel saab selleks juhiseid peatükist ["Juhendajate andmete sisestamine](https://wiki.ut.ee/display/ois/Juhendajate+andmete+sisestamine)".
- Kui andmetes on ebatäpsusi, tuleb parandada algandmed. Paranduste tegemiseks pöörduge oma üksuse vastavate [eriõigustega](https://wiki.ut.ee/pages/viewpage.action?pageId=15598460) õppekorraldusega tegelevate töötajate poole.

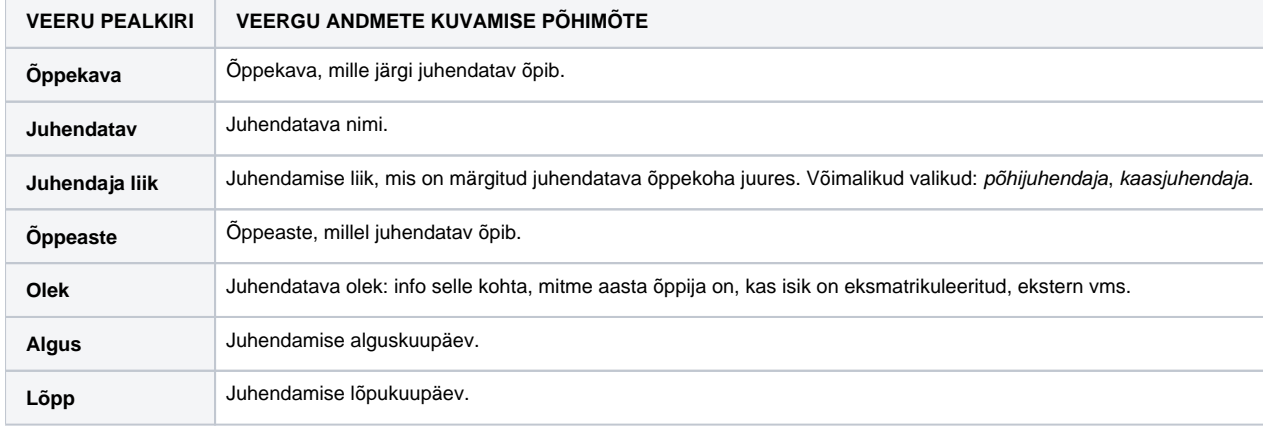

Järgmises tabelis on esitatud ülevaade sellest, millised andmed kuvatakse punkti **3.3.1. Juhendamine Tartu Ülikooli** veergudesse.